## HOW TO CREATE A RÉSUMÉ THAT IS ATS COMPLIANT

**E DEVELOPMENT** 

**An applicant tracking system (ATS) is a software application that electronically handles the screening of resumes for hiring needs and company's recruiting efforts. An ATS software will filter a resume based on any given criteria's such as keywords, skills, employers, years of experience and schools attended. Most job and resume boards have partnerships with ATS software providers. Included are LinkedIn, Monster, Hotjobs, CareerBuilder and Indeed.**

Just uploading your résumé today isn't enough. You filled out the job application, updated your résumé and clicked "submit." But as the days or weeks pass, you never receive a phone call or email from the employer. What happened?

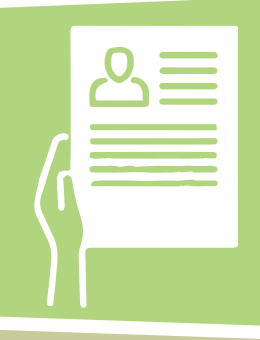

**RECIPES FOR** 

**CAREER SUCCESS**

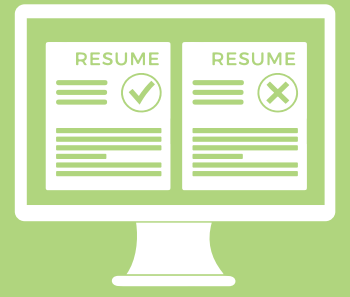

Unknown to jobseekers, around seventy-five percent of résumés are never seen by human eyes. Therefore never getting your résumé in front of the hiring manager. Why is this? Employers of any size are now using an applicant tracking software to decipher the information from your résumé. This system then maps the résumé data into a database called an Applicant Tracking System (ATS).

Using this information, the software system will assign you a score. This score is based on how well you match the job requirements the employer is trying to fill. Résumé formatting and keywords are essential to be compliant with the ATS software. Finally, based on the match of the résumé, the system will then rank and sort the candidate's applications. The applicants with the highest scores move on and may get in front of the hiring manager, while others are left out of the selection.

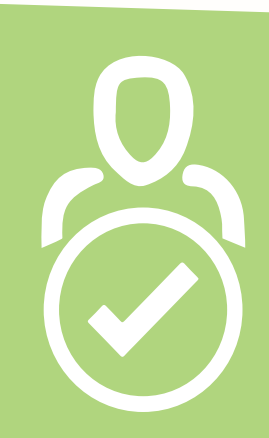

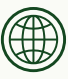

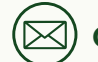

**www.aawdc.org careercenter@aawdc.org 410-424-3240**

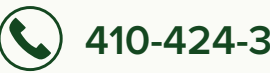

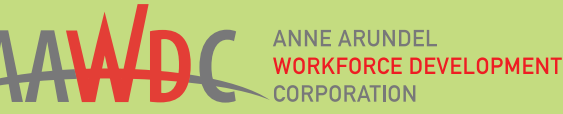

## **RECIPES FOR CAREER SUCCESS**

## 22 WAYS TO MAKE SURE THAT YOUR RÉSUMÉ IS ATS COMPLIANT?

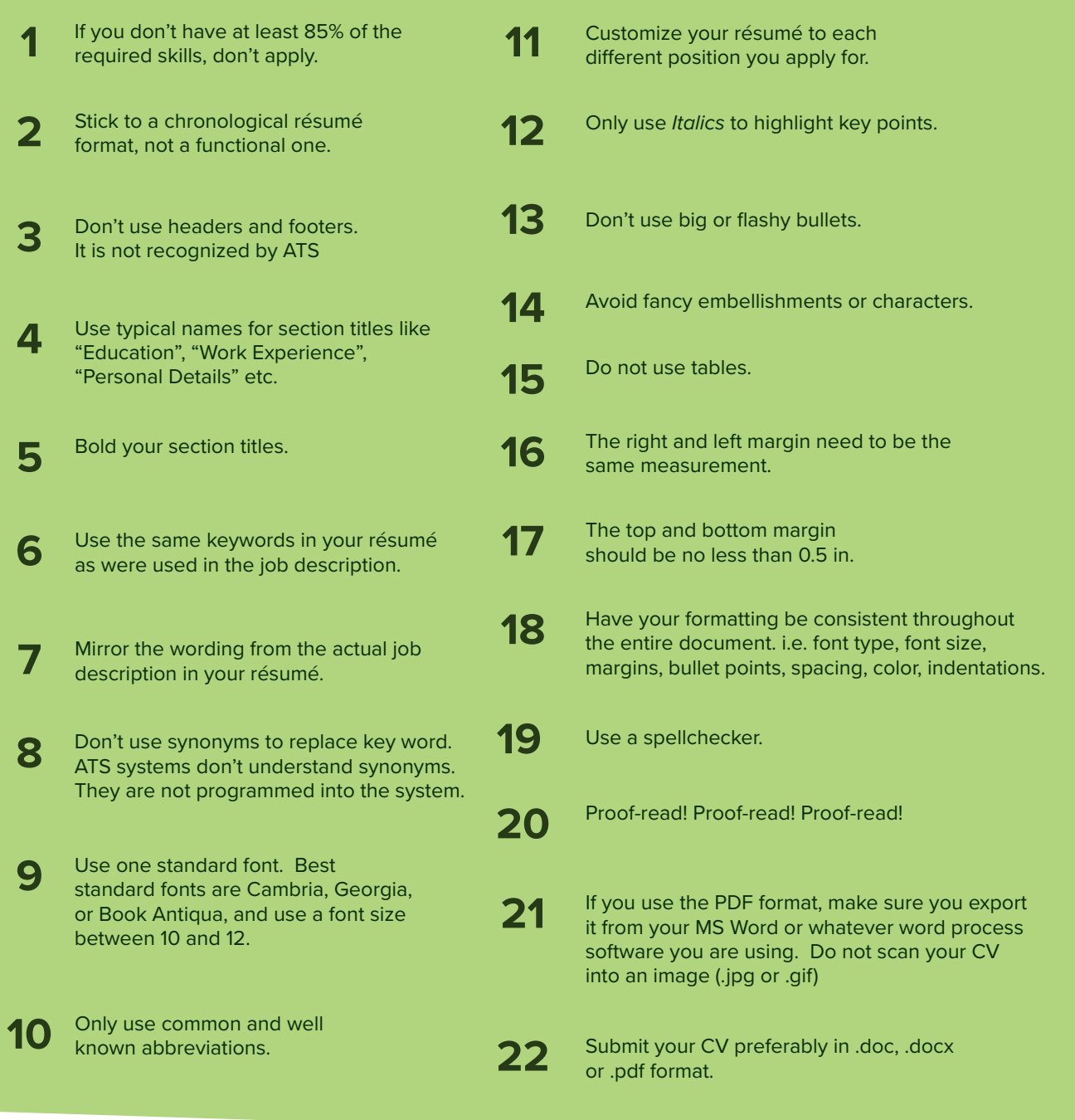

AAWDC is an equal opportunity employer/program. Auxiliary aids and services are available upon request to individuals with disabilities, call the Career Center or Maryland Relay 711, 72 hours in advance or email CareerCenter@aawdc.org to request reasonable accommodations. Translation Services are available upon request.